# **МИНИСТЕРСТВО ОБРАЗОВАНИЯ И НАУКИ РОССИЙСКОЙ ФЕДЕРАЦИИ**

# **Федеральное государственное бюджетное образовательное учреждение высшего образования**

«ТОМСКИЙ ГОСУДАРСТВЕННЫЙ УНИВЕРСИТЕТ СИСТЕМ УПРАВЛЕНИЯ И РАДИОЭЛЕКТРОНИКИ» (ТУСУР)

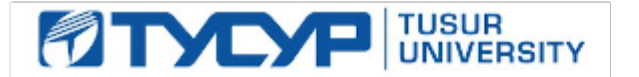

#### УТВЕРЖДАЮ

Директор департамента образования

Документ подписан электронной подписью Сертификат: 1сбсfa0a-52a6-4f49-aef0-5584d3fd4820<br>Владелец: Троян Павел Ефимович Действителен: с 19.01.2016 по 16.09.2019

#### РАБОЧАЯ ПРОГРАММА ДИСЦИПЛИНЫ

### **Информатика**

Уровень образования: **высшее образование - бакалавриат** Направление подготовки / специальность: **11.03.03 Конструирование и технология электронных средств** Направленность (профиль) / специализация: **Проектирование и технология радиоэлектронных средств** Форма обучения: **очная** Факультет: **РКФ, Радиоконструкторский факультет** Кафедра: **КИПР, Кафедра конструирования и производства радиоаппаратуры** Курс: **1** Семестр: **1** Учебный план набора 2018 года

Распределение рабочего времени

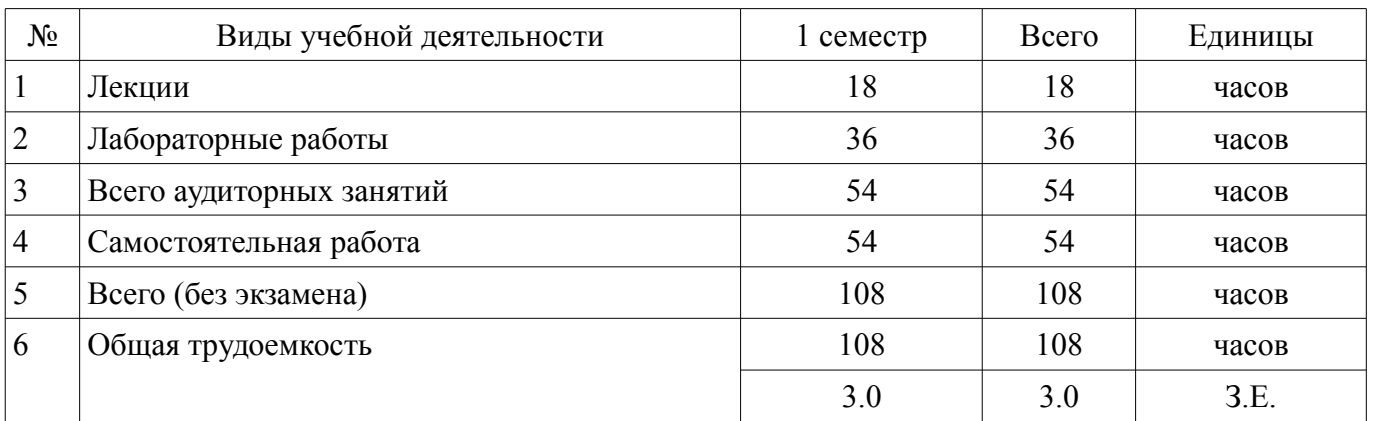

Дифференцированный зачет: 1 семестр

Томск 2018

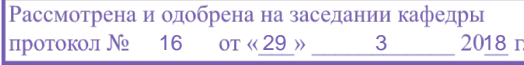

# ЛИСТ СОГЛАСОВАНИЯ

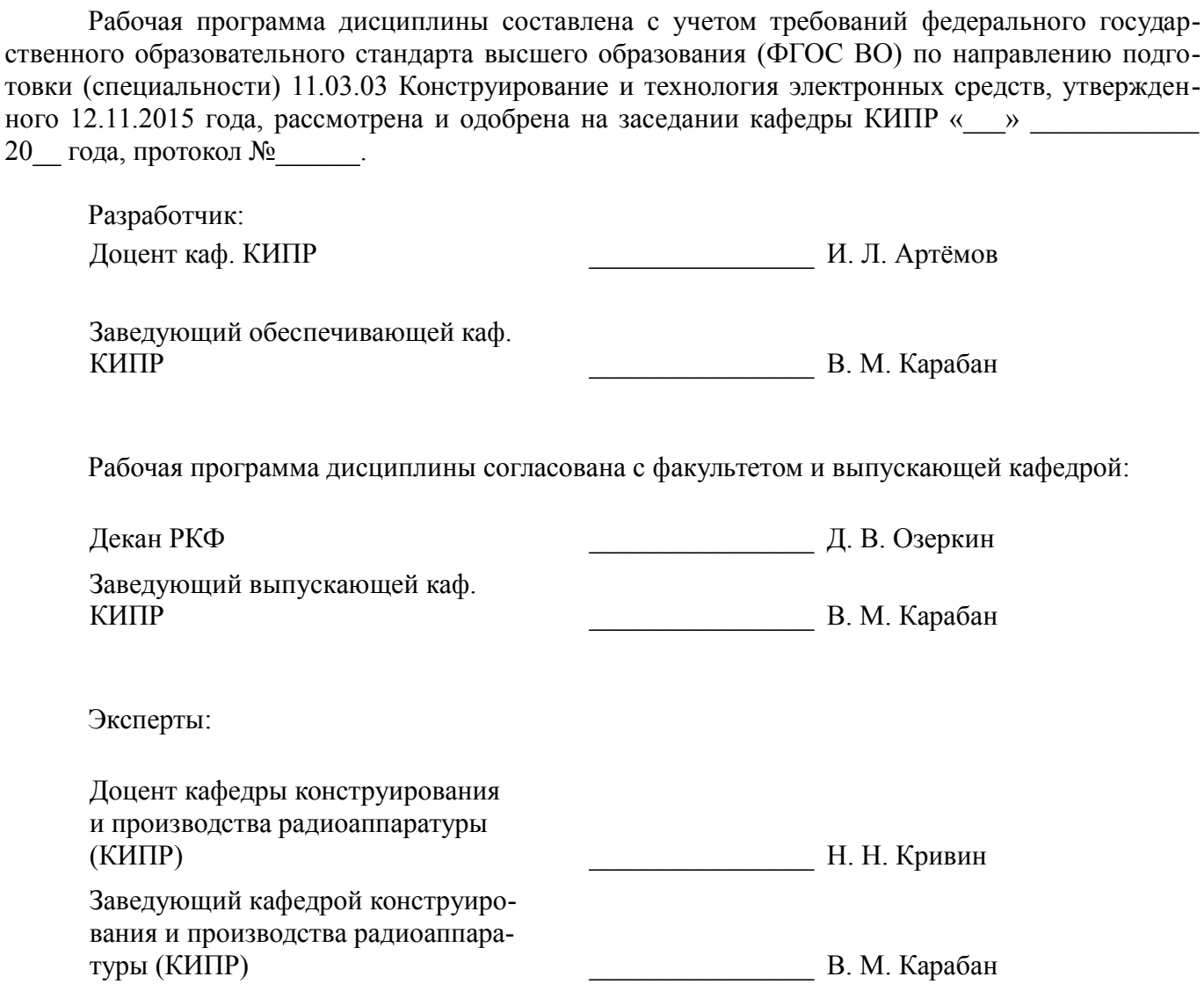

#### **1. Цели и задачи дисциплины**

#### **1.1. Цели дисциплины**

Привить студентам знания технических и программных средств, необходимых в осуществлении профессиональной деятельности.

Дать студентам достаточно полное и строгое представление о современных языках программирования (на примере языков С/С++) и алгоритмах программирования.

#### **1.2. Задачи дисциплины**

– - получение практических навыков программирования на языке С/С++ и освоение технологии программирования в соответствующей среде разработки;

– -освоение методов тестирования и отладки разрабатываемых приложений;

– - знакомство с математическими пакетами прикладных программ Mathcad, получение практических навыков решения различных профессиональных вычислительных задач;

– - освоение основных методов численных вычислений и обработки информации, приемов и алгоритмов программирования.

– –

# **2. Место дисциплины в структуре ОПОП**

Дисциплина «Информатика» (Б1.Б.3) относится к блоку 1 (базовая часть).

Предшествующими дисциплинами, формирующими начальные знания, являются: Математика.

Последующими дисциплинами являются: Защита выпускной квалификационной работы, включая подготовку к процедуре защиты и процедуру защиты, Информационные технологии проектирования электронных средств, Научно-исследовательская работа, Основы радиоэлектроники, Практика по получению первичных профессиональных умений и навыков, в том числе первичных умений и навыков научно-исследовательской деятельности, Прикладная механика, Радиотехнические системы, Схемотехника компьютерных технологий и микропроцессорные устройства, Теоретические основы электротехники, Технологии прикладного программирования радиоэлектронных средств, Учебно-исследовательская работа (1-4).

#### **3. Требования к результатам освоения дисциплины**

Процесс изучения дисциплины направлен на формирование следующих компетенций:

– ОПК-6 способностью осуществлять поиск, хранение, обработку и анализ информации из различных источников и баз данных, представлять ее в требуемом формате с использованием информационных, компьютерных и сетевых технологий;

– ОПК-9 способностью использовать навыки работы с компьютером, владеть методами информационных технологий, соблюдать основные требования информационной безопасности;

В результате изучения дисциплины обучающийся должен:

– **знать** основные положения теории алгоритмизации. Основные принципы разработки прикладного программного обеспечения, типовые способы организации программных данных, типовые подходы к построению программных алгоритмов; синтаксис и семантику универсального алгоритмического языка программирования высокого уровня.

– **уметь** разрабатывать алгоритмы решения задач. Ставить и решать с помощью компьютера конкретные задачи различного плана.

– **владеть** навыками решения на персональных ЭВМ простейших задач программной обработки данных, а так же навыками использования инструментальных программных средств в процессе разработки и сопровождения программных продуктов.

# **4. Объем дисциплины и виды учебной работы**

Общая трудоемкость дисциплины составляет 3.0 зачетных единицы и представлена в таблице 4.1.

Таблица 4.1 – Трудоемкость дисциплины

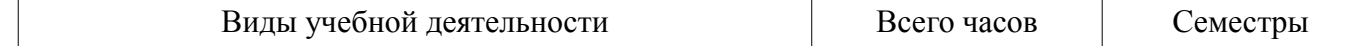

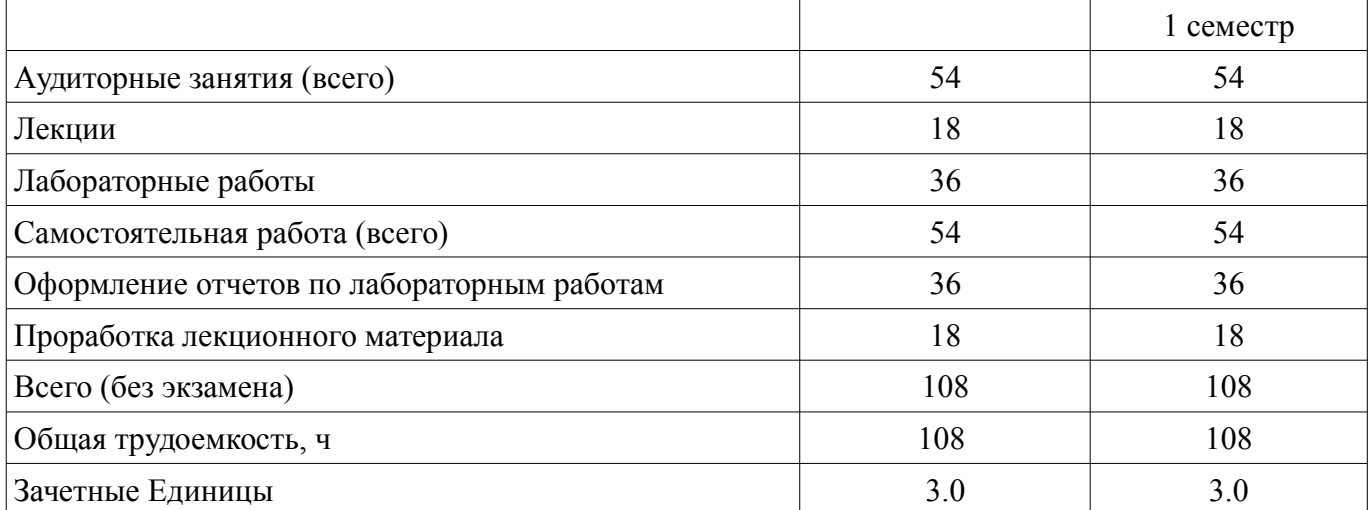

### **5. Содержание дисциплины**

# **5.1. Разделы дисциплины и виды занятий**

Разделы дисциплины и виды занятий приведены в таблице 5.1.

Таблица 5.1 – Разделы дисциплины и виды занятий

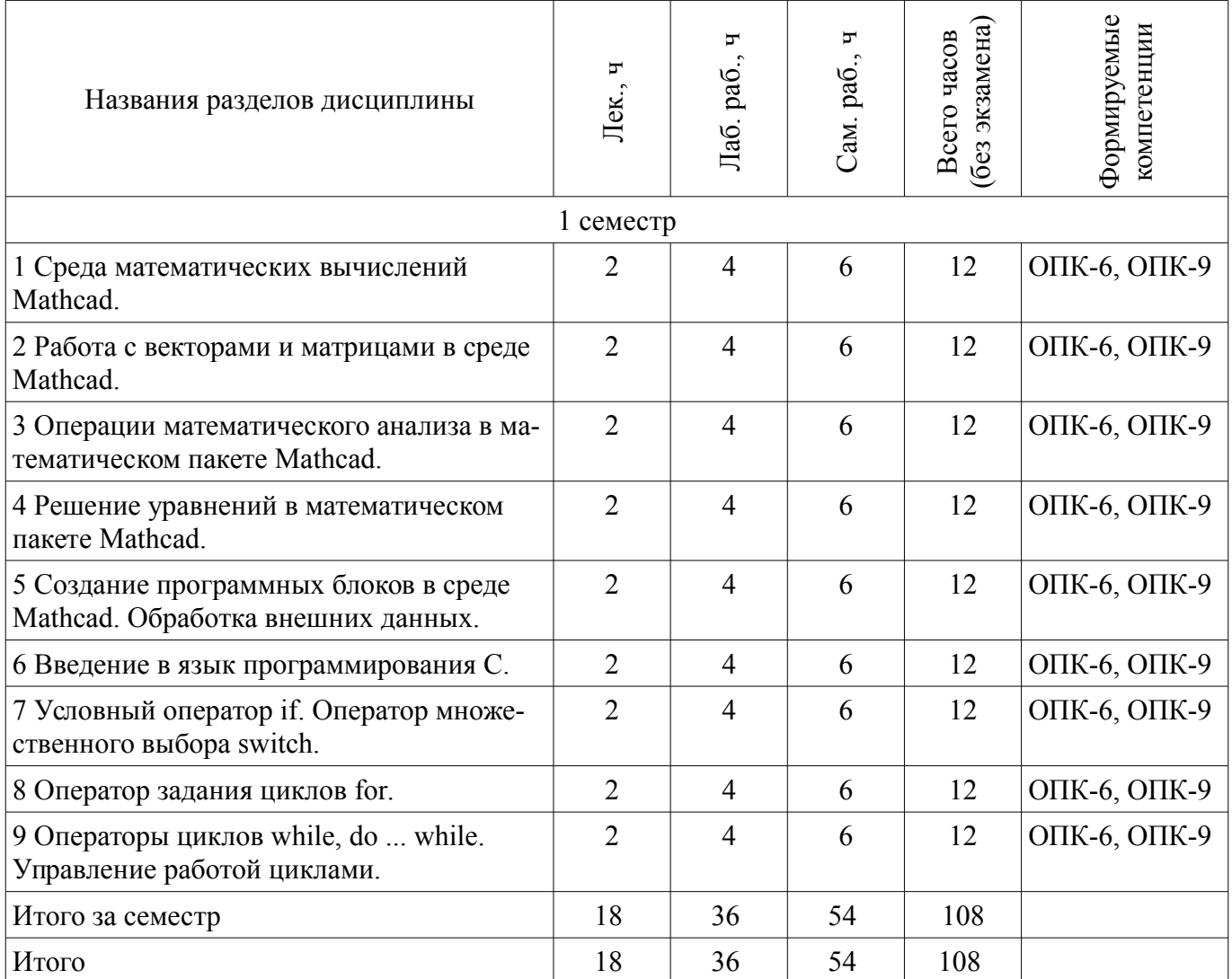

# **5.2. Содержание разделов дисциплины (по лекциям)**

Содержание разделов дисциплин (по лекциям) приведено в таблице 5.2. Таблица 5.2 – Содержание разделов дисциплин (по лекциям)

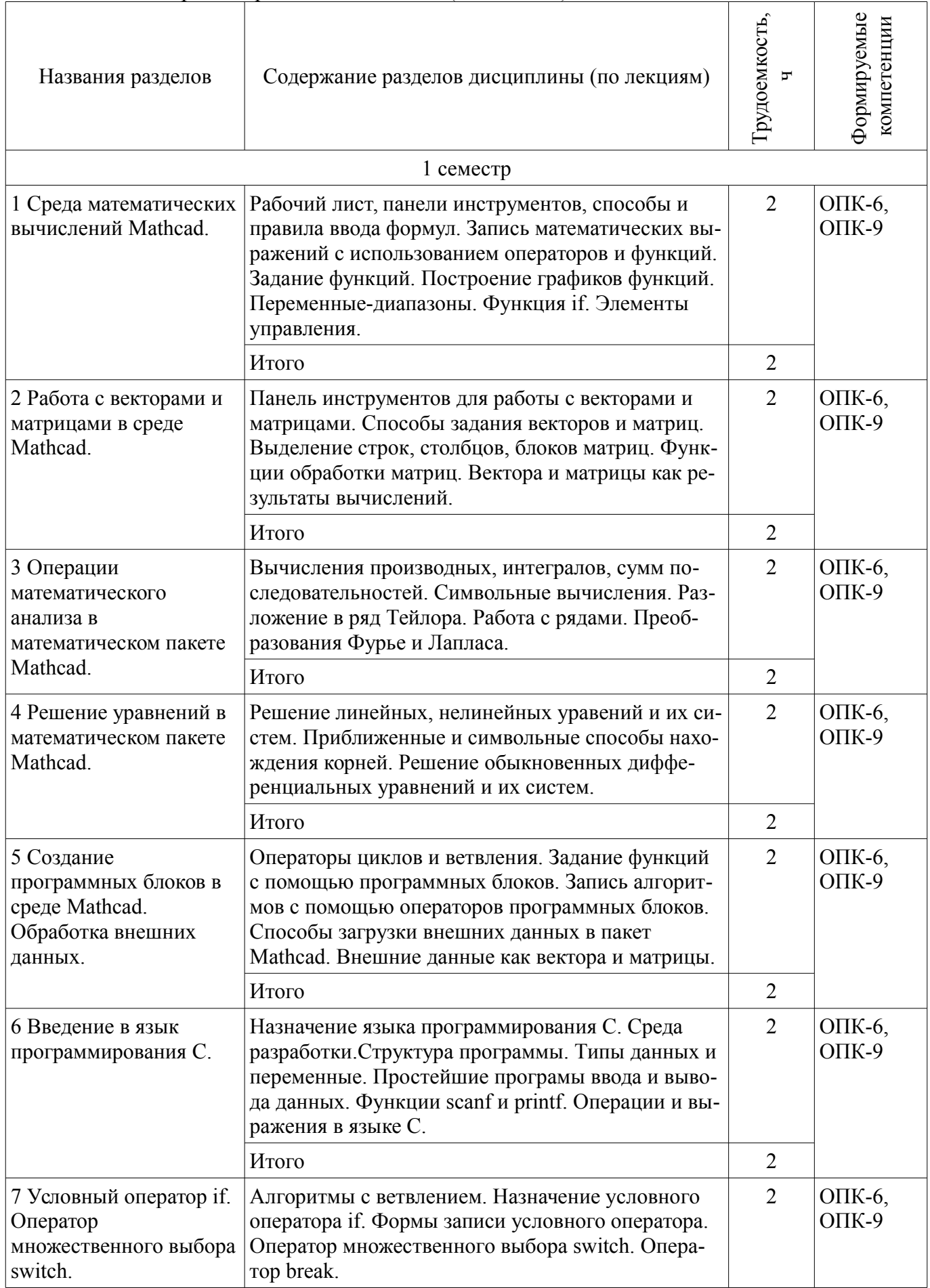

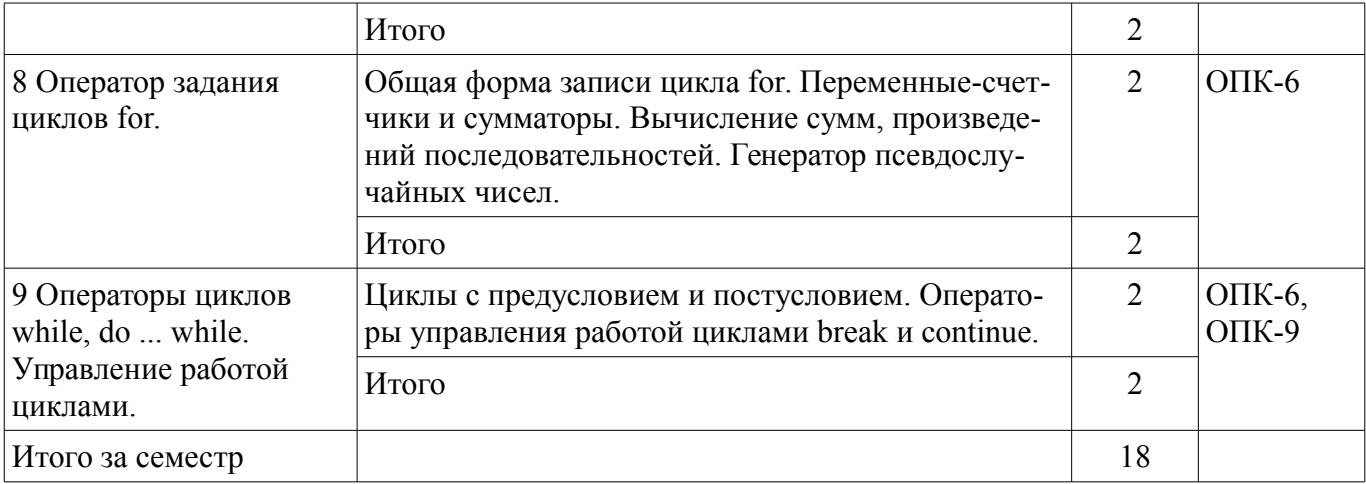

# **5.3. Разделы дисциплины и междисциплинарные связи с обеспечивающими (предыдущими) и обеспечиваемыми (последующими) дисциплинами**

Разделы дисциплины и междисциплинарные связи с обеспечивающими (предыдущими) и обеспечиваемыми (последующими) дисциплинами представлены в таблице 5.3. Таблица 5.3 – Разделы дисциплины и междисциплинарные связи

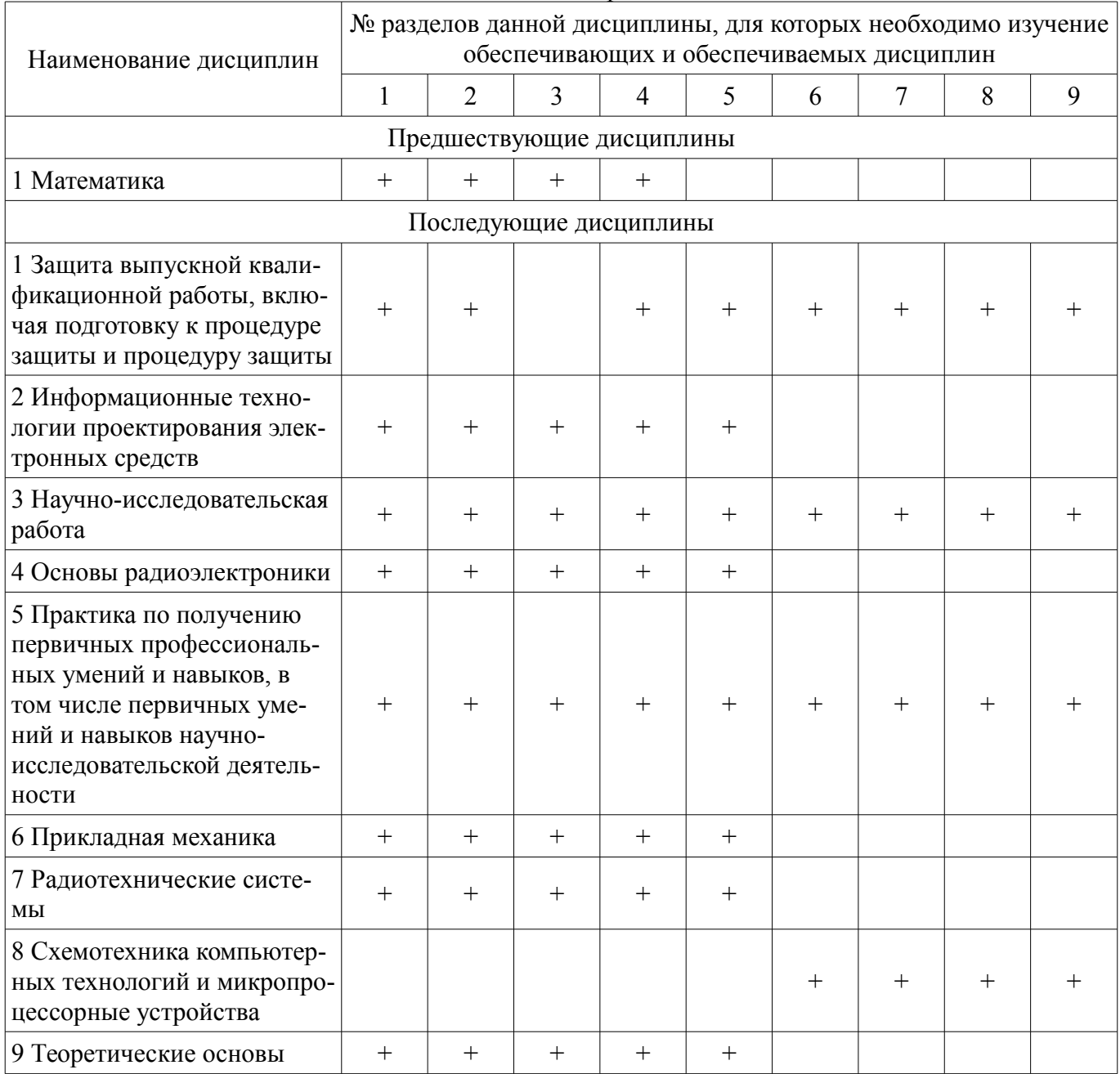

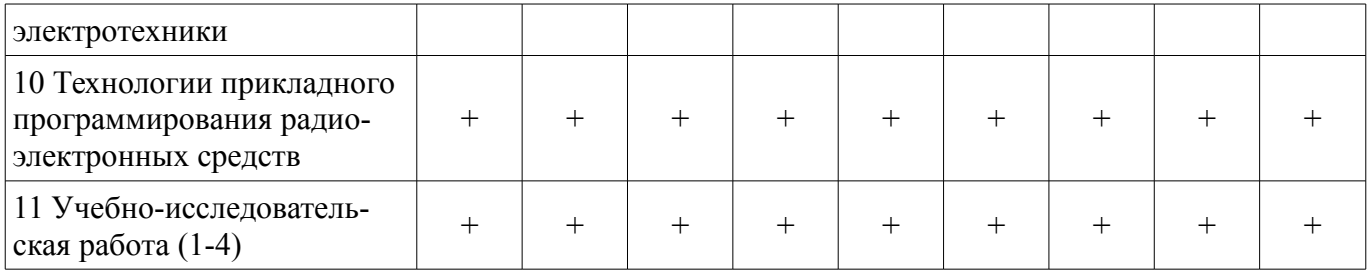

#### **5.4. Соответствие компетенций, формируемых при изучении дисциплины, и видов занятий**  Соответствие компетенций, формируемых при изучении дисциплины, и видов занятий

представлено в таблице 5.4.

Таблица 5.4 – Соответствие компетенций, формируемых при изучении дисциплины, и видов занятий

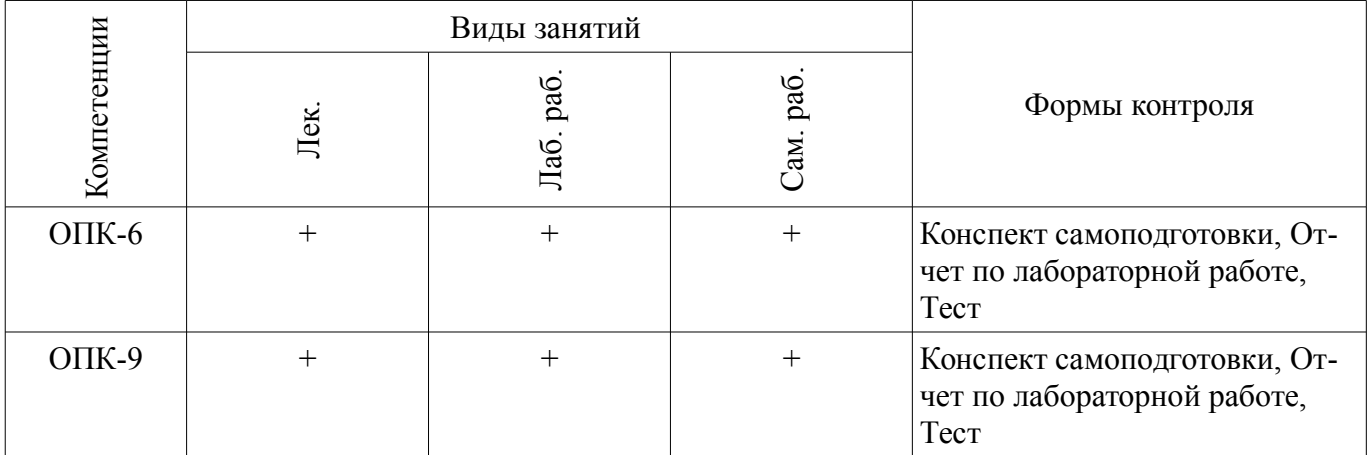

# **6. Интерактивные методы и формы организации обучения**

Не предусмотрено РУП.

# **7. Лабораторные работы**

Наименование лабораторных работ приведено в таблице 7.1. Таблица 7.1 – Наименование лабораторных работ

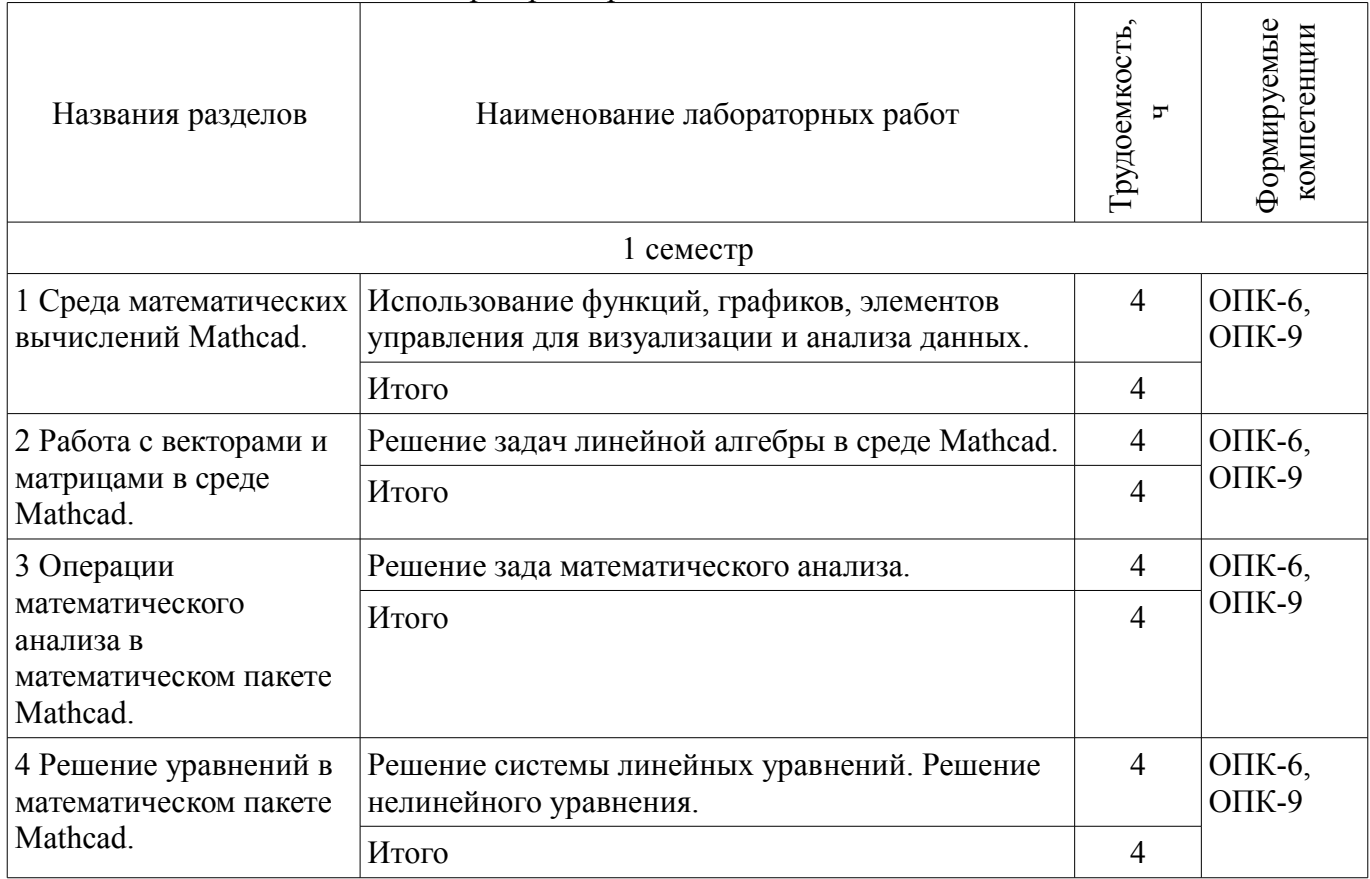

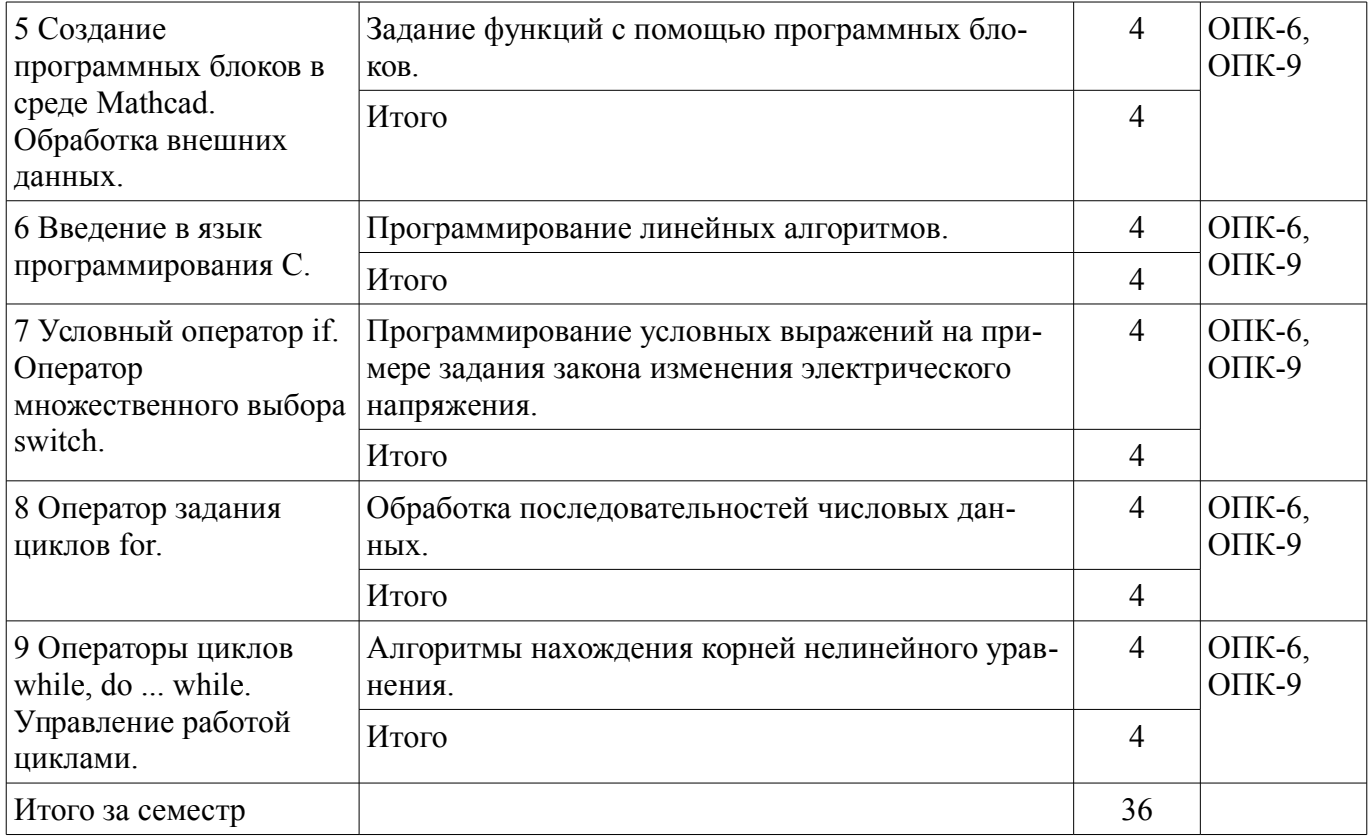

# 8. Практические занятия (семинары)

Не предусмотрено РУП.

# 9. Самостоятельная работа

Виды самостоятельной работы, трудоемкость и формируемые компетенции представлены в таблице 9.1.

Таблица 9.1 - Виды самостоятельной работы, трудоемкость и формируемые компетенции

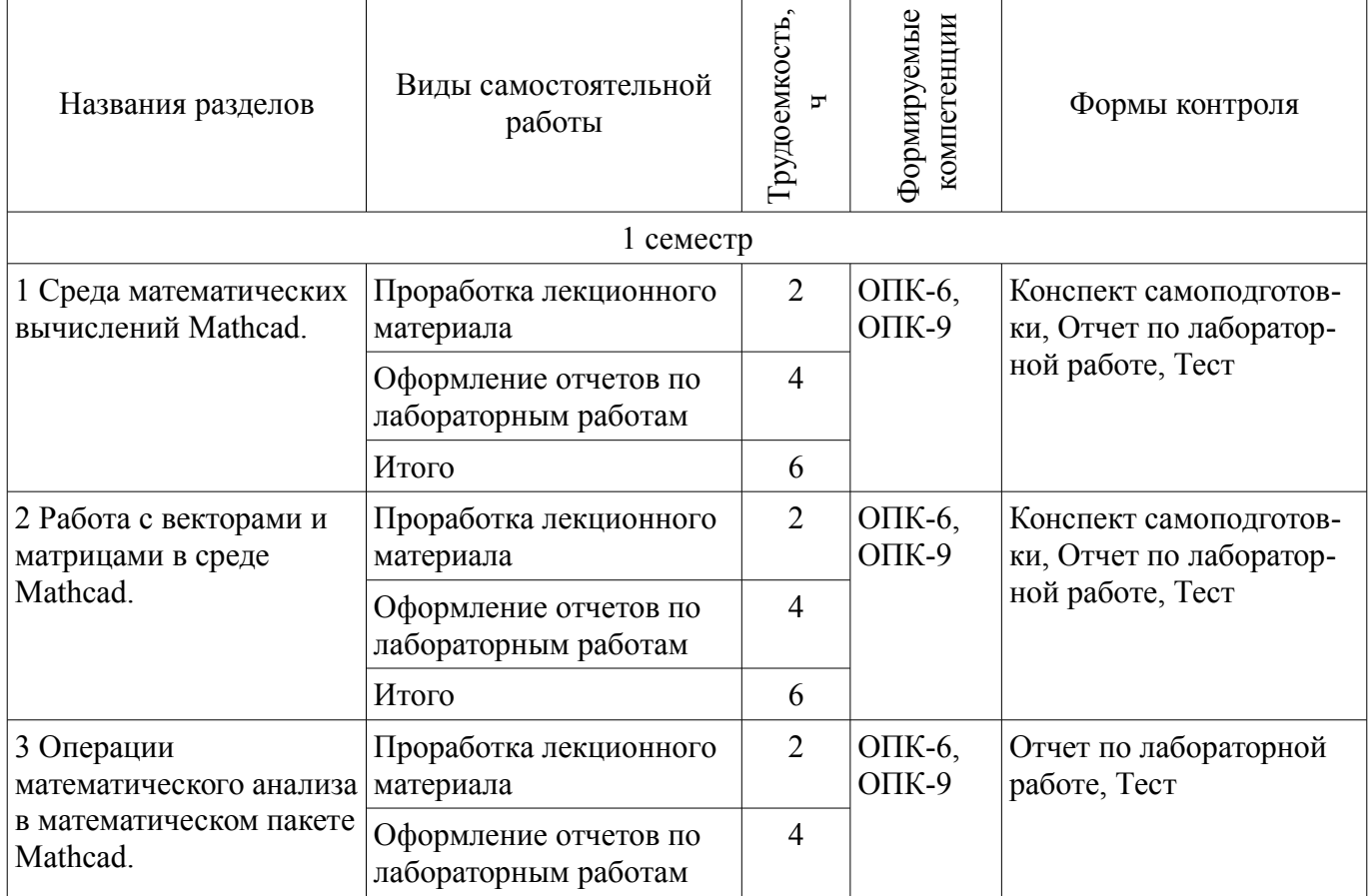

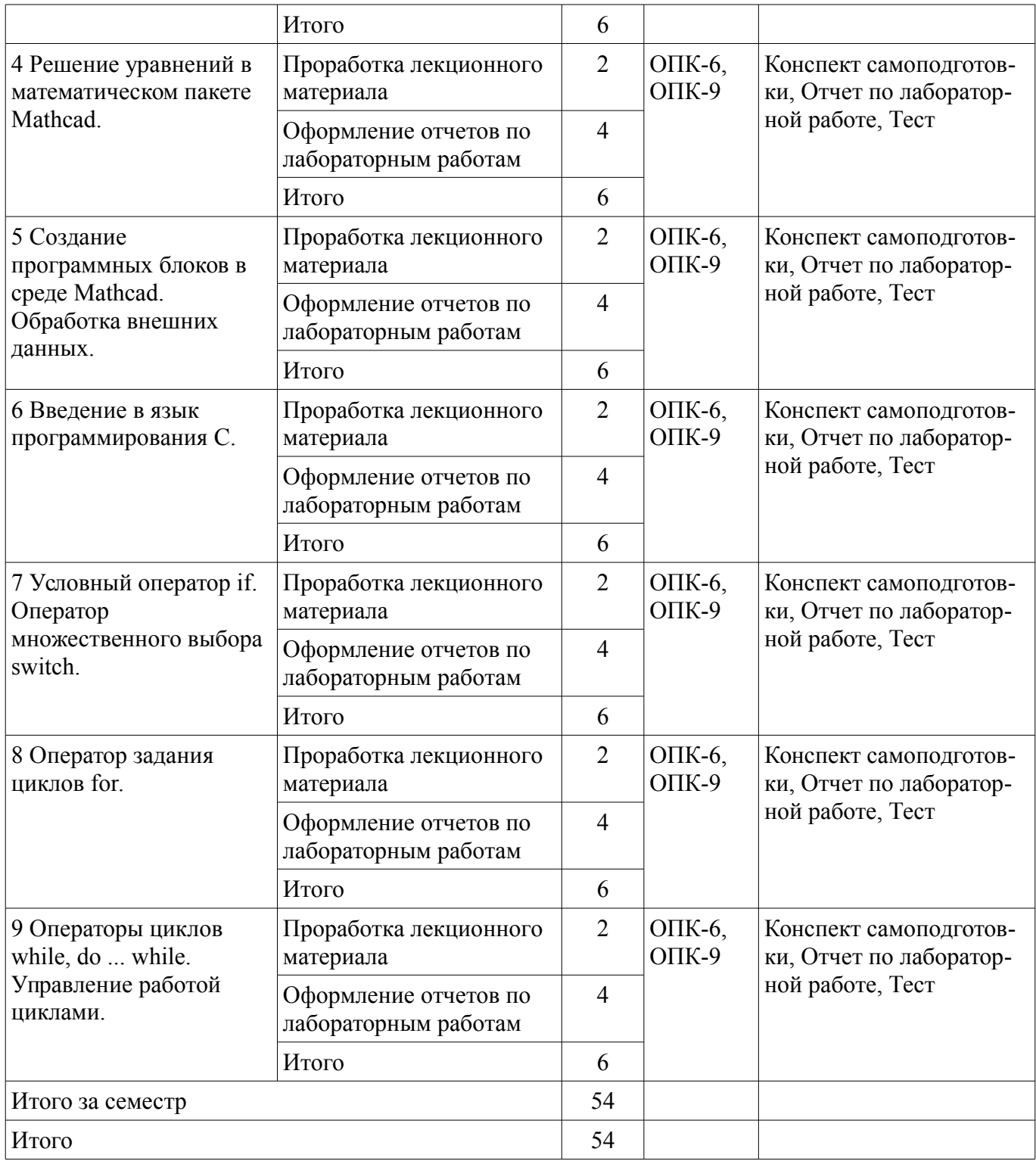

**10. Курсовой проект / курсовая работа** 

Не предусмотрено РУП.

# **11. Рейтинговая система для оценки успеваемости обучающихся**

## **11.1. Балльные оценки для элементов контроля**

Таблица 11.1 – Балльные оценки для элементов контроля

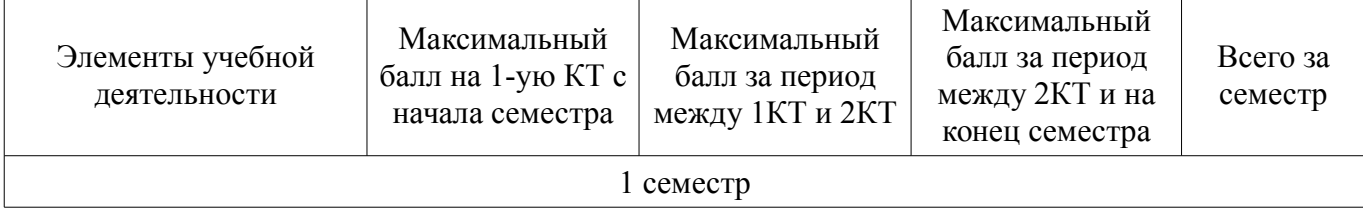

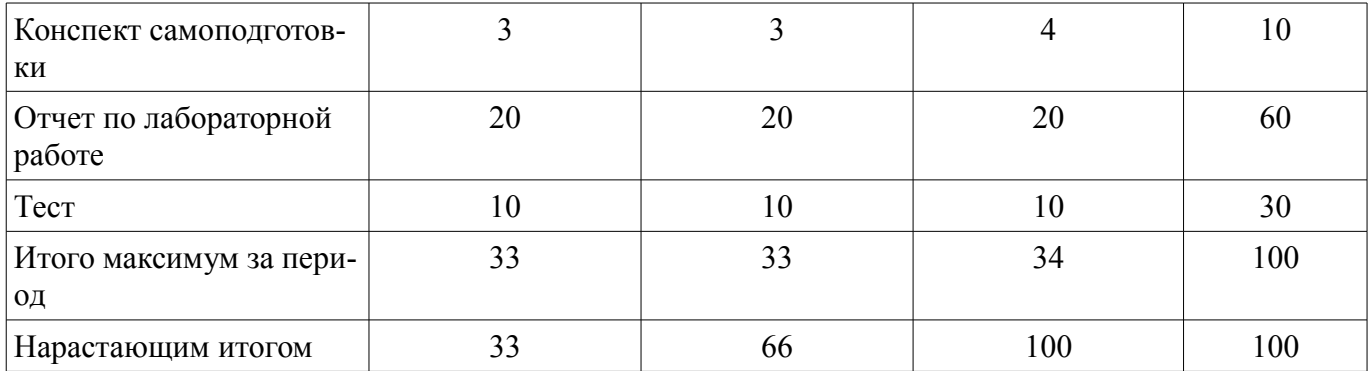

# **11.2. Пересчет баллов в оценки за контрольные точки**

Пересчет баллов в оценки за контрольные точки представлен в таблице 11.2. Таблица 11.2 – Пересчет баллов в оценки за контрольные точки

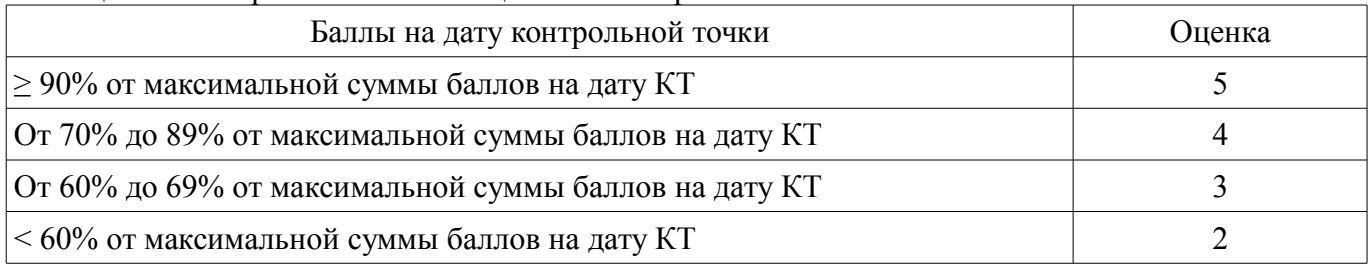

# **11.3. Пересчет суммы баллов в традиционную и международную оценку**

Пересчет суммы баллов в традиционную и международную оценку представлен в таблице 11.3.

Таблица 11.3 – Пересчет суммы баллов в традиционную и международную оценку

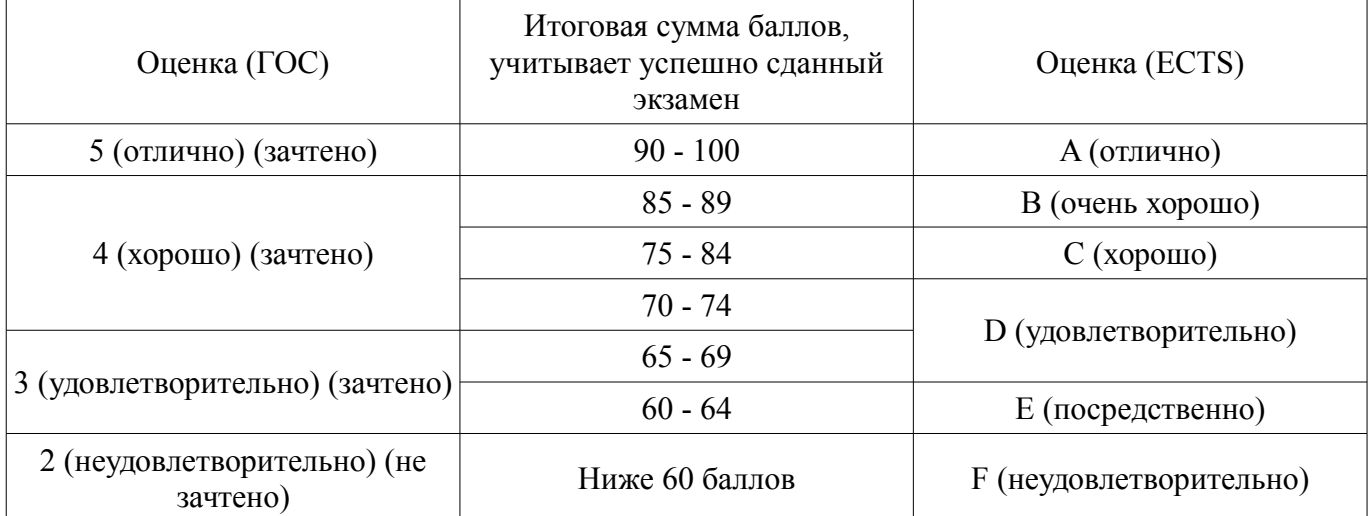

#### **12. Учебно-методическое и информационное обеспечение дисциплины**

#### **12.1. Основная литература**

1. 2.Воскобойников, Ю.Е. Основы вычислений и программирования в пакете MathCAD PRIME [Электронный ресурс] [Электронный ресурс]: учебное пособие / Ю.Е. Воскобойников, А.Ф. Задорожный. — Электрон. дан. — Санкт-Петербург Лань, 2016. — 224 с. - Режим доступа: https://e.lanbook.com/book/72977 (дата обращения: 24.07.2018).

2. Охорзин, В.А. Прикладная математика в системе MATHCAD [Электронный ресурс] [Электронный ресурс]: учебное пособие / В.А. Охорзин. — Электрон. дан. — Санкт-Петербург Лань, 2009. — 352 с. - Режим доступа: https://e.lanbook.com/book/294 (дата обращения: 24.07.2018).

3. Информатика. Базовый курс. Ч.3. Основы алгоритмизации и про- граммирования в среде Visual C++ 2005 [Электронный ресурс]: Учебник / В. Н. Кирнос, А. А. Шелупанов - 2008. 216 с. - Режим доступа: https://edu.tusur.ru/publications/521 (дата обращения: 24.07.2018).

4. Дейл, Н. Программирование на С++ [Электронный ресурс] [Электронный ресурс]: самоучитель / Н. Дейл, Ч. Уимз, М. Хедингтон. — Электрон. дан. — Москва ДМК Пресс, 2007. —

672 с. - Режим доступа: https://e.lanbook.com/book/1219 (дата обращения: 24.07.2018).

5. Подбельский, В.В. Курс программирования на языке Си [Электронный ресурс] [Электронный ресурс]: учебник / В.В. Подбельский, С.С. Фомин. — Электрон. дан. — Москва ДМК Пресс, 2012. — 384 с. - Режим доступа: https://e.lanbook.com/book/4148 (дата обращения: 24.07.2018).

#### **12.2. Дополнительная литература**

1. Аммерааль, Л. STL для программистов на C++ [Электронный ресурс] / Л. Аммерааль. — Электрон. дан. — Москва [Электронный ресурс]: ДМК Пресс, 2006. — 240 с. - Режим доступа: https://e.lanbook.com/book/1218 (дата обращения: 24.07.2018).

2. Магда, Ю.С. Программирование и отладка  $C/C++$  приложений для микроконтроллеров [Электронный ресурс] / Ю.С. Магда. — Электрон. дан. — Москва [Электронный ресурс]: ДМК Пресс, 2012. — 168 с. - Режим доступа: https://e.lanbook.com/book/4821 (дата обращения: 24.07.2018).

3. Уилсон, М. Расширение библиотеки STL для С++. Наборы и итераторы [Электронный ресурс] / М. Уилсон. — Электрон. дан. — Москва [Электронный ресурс]: ДМК Пресс, 2009. — 608 с. - Режим доступа: https://e.lanbook.com/book/1256 (дата обращения: 24.07.2018).

#### **12.3. Учебно-методические пособия**

#### **12.3.1. Обязательные учебно-методические пособия**

1. Информатика и информационные технологии [Электронный ресурс]: Методические указания по самостоятельной работе / Ю. П. Кобрин - 2013. 12 с. - Режим доступа: https://edu.tusur.ru/publications/2938 (дата обращения: 24.07.2018).

2. Применение системы автоматизации научно-технических расчетов MathCAD при проектировании РЭС [Электронный ресурс]: Методические указания к лабораторной работе по "Информатике" для студентов очного и заочного обучения специальностей 211000.62 и 162107.65 / Ю. П. Кобрин - 2012. 53 с. - Режим доступа: https://edu.tusur.ru/publications/2396 (дата обращения: 24.07.2018).

3. Модульное и структурное программирование [Электронный ресурс]: Методические указания к лабораторной работе по "Информатике" для студентов очного и заочного обучения специальностей 211000.62 и 162107.65 / Ю. П. Кобрин - 2012. 20 с. - Режим доступа: https://edu.tusur.ru/publications/2387 (дата обращения: 24.07.2018).

#### **12.3.2. Учебно-методические пособия для лиц с ограниченными возможностями здоровья и инвалидов**

Учебно-методические материалы для самостоятельной и аудиторной работы обучающихся из числа лиц с ограниченными возможностями здоровья и инвалидов предоставляются в формах, адаптированных к ограничениям их здоровья и восприятия информации.

### **Для лиц с нарушениями зрения:**

- в форме электронного документа;
- в печатной форме увеличенным шрифтом.

# **Для лиц с нарушениями слуха:**

- в форме электронного документа;
- в печатной форме.

# **Для лиц с нарушениями опорно-двигательного аппарата:**

- в форме электронного документа;<br>– в печатной форме
- в печатной форме.

#### **12.4. Профессиональные базы данных и информационные справочные системы**

1. Базы данных, доступ к которым оформлен библиотекой ТУСУРа в текущий момент времени. Список доступных баз данных см. по ссылке: https://lib.tusur.ru/ru/resursy/bazy-dannyh

#### **13. Материально-техническое обеспечение дисциплины и требуемое программное обеспечение**

#### **13.1. Общие требования к материально-техническому и программному обеспечению дисциплины**

#### **13.1.1. Материально-техническое и программное обеспечение для лекционных занятий**

Для проведения занятий лекционного типа, групповых и индивидуальных консультаций, текущего контроля и промежуточной аттестации используется учебная аудитория с количеством посадочных мест не менее 22-24, оборудованная доской и стандартной учебной мебелью. Имеются демонстрационное оборудование и учебно-наглядные пособия, обеспечивающие тематические иллюстрации по лекционным разделам дисциплины.

# **13.1.2. Материально-техническое и программное обеспечение для лабораторных работ**

Вычислительная лаборатория / Компьютерный класс

учебная аудитория для проведения занятий лекционного типа, учебная аудитория для проведения занятий практического типа, учебная аудитория для проведения занятий лабораторного типа, учебная аудитория для проведения занятий семинарского типа, помещение для курсового проектирования (выполнения курсовых работ), помещение для проведения групповых и индивидуальных консультаций, помещение для проведения текущего контроля и промежуточной аттестации, помещение для самостоятельной работы

634050, Томская область, г. Томск, Ленина проспект, д. 40, 302 ауд.

Описание имеющегося оборудования:

- Сервер на базе компьютера Intel Pentium;
- Рабочие станции на базе компьютера Intel Pentium (10 шт.);
- Стеклянная доска для мела;
- Комплект специализированной учебной мебели;
- Рабочее место преподавателя.

Программное обеспечение:

- $-7-Zip$
- Acrobat Reader
- Google Chrome
- Microsoft Office
- Microsoft Windows
- Mozilla Firefox
- OpenOffice
- PTC Mathcad13, 14
- Visual Studio Professional 2017
- $-$  wxDEV  $C++$  FREE

Лаборатория автоматизированного проектирования / Лаборатория ГПО

учебная аудитория для проведения занятий лекционного типа, учебная аудитория для проведения занятий практического типа, учебная аудитория для проведения занятий лабораторного типа, учебная аудитория для проведения занятий семинарского типа, помещение для курсового проектирования (выполнения курсовых работ), помещение для проведения групповых и индивидуальных консультаций, помещение для проведения текущего контроля и промежуточной аттестации, помещение для самостоятельной работы

634050, Томская область, г. Томск, Ленина проспект, д. 40, 403 ауд.

Описание имеющегося оборудования:

- Сервер на базе компьютера Intel Pentium;
- Рабочие станции на базе компьютера Intel Core (12 шт.);
- Маркерная доска;
- Экран для проектора на подставке;
- Мультимедийный проектор TOSHIBA;
- Телевизор-монитор SAMSUNG;
- Комплект специализированной учебной мебели;
- Рабочее место преподавателя.

Программное обеспечение:

- $-7-Zip$
- Acrobat Reader
- Google Chrome
- Microsoft Office
- Microsoft Windows
- Mozilla Firefox
- OpenOffice
- PTC Mathcad13, 14
- Visual Studio Professional 2017
- $-$  wxDEV  $C++$  FREE

#### **13.1.3. Материально-техническое и программное обеспечение для самостоятельной работы**

Для самостоятельной работы используются учебные аудитории (компьютерные классы), расположенные по адресам:

- 634050, Томская область, г. Томск, Ленина проспект, д. 40, 233 ауд.;

- 634045, Томская область, г. Томск, ул. Красноармейская, д. 146, 201 ауд.;

- 634034, Томская область, г. Томск, Вершинина улица, д. 47, 126 ауд.;

- 634034, Томская область, г. Томск, Вершинина улица, д. 74, 207 ауд.

Состав оборудования:

- учебная мебель;

- компьютеры класса не ниже ПЭВМ INTEL Celeron D336 2.8ГГц. - 5 шт.;

- компьютеры подключены к сети «Интернет» и обеспечивают доступ в электронную информационно-образовательную среду университета.

Перечень программного обеспечения:

- Microsoft Windows;
- OpenOffice;
- Kaspersky Endpoint Security 10 для Windows;
- 7-Zip;
- Google Chrome.

#### **13.2. Материально-техническое обеспечение дисциплины для лиц с ограниченными возможностями здоровья и инвалидов**

Освоение дисциплины лицами с ограниченными возможностями здоровья и инвалидами осуществляется с использованием средств обучения общего и специального назначения.

При занятиях с обучающимися **с нарушениями слуха** предусмотрено использование звукоусиливающей аппаратуры, мультимедийных средств и других технических средств приема/передачи учебной информации в доступных формах, мобильной системы преподавания для обучающихся с инвалидностью, портативной индукционной системы. Учебная аудитория, в которой занимаются обучающиеся с нарушением слуха, оборудована компьютерной техникой, аудиотехникой, видеотехникой, электронной доской, мультимедийной системой.

При занятиях с обучающимися **с нарушениями зрениями** предусмотрено использование в лекционных и учебных аудиториях возможности просмотра удаленных объектов (например, текста на доске или слайда на экране) при помощи видеоувеличителей для комфортного просмотра.

При занятиях с обучающимися **с нарушениями опорно-двигательного аппарата** используются альтернативные устройства ввода информации и другие технические средства приема/передачи учебной информации в доступных формах, мобильной системы обучения для людей с инвалидностью.

#### 14. Оценочные материалы и методические рекомендации по организации изучения дисциплины

#### 14.1. Содержание оценочных материалов и методические рекомендации

Для оценки степени сформированности и уровня освоения закрепленных за дисциплиной компетенций используются оценочные материалы в составе:

### 14.1.1. Тестовые залания

1) Каким символом обозначается оператор присваивания?

- $a) =$
- $b) \sim$
- $c) :=$
- $d$ ) ->
- $e):$

2) Запишите с использованием встроенной функции Mathcad, функцию, которая на участке от (-бск; 0) принимает значение  $sin(x)$ , а на участке [0; -бск) принимает значение  $cos(x)$ .

a)  $f(x) := if(x < 0, sin(x), cos(x))$ 

b)  $f(x) := if(x < 0, cos(x), sin(x))$ 

c)  $f(x) := if(x>0,sin(x),cos(x))$ 

d)  $f(x)=if(x<0,sin(x))$ 

e)  $f(x)=if(x<0,cos(x))$ 

3) Существенен ли порядок формул в Mathcad ? Как следует располагать формулы ?

а) Существенен. Формулы следует располагать, так чтобы переменные, используемые в выражениях, были объявлены ранее.

b) Не существенен. Формулы следует располагать произвольно.

с) Не существенен. Формулы следует располагать только сверху вниз.

d) Существенен. Формулы следует располагать произвольно.

4) Каким образом задать переменную, которая будет содержать ряд значений от 0 до 100 с шагом  $10<sup>2</sup>$ 

a)  $a:=0,10...100$ b)  $a:=1,10$ c)  $a:=10$  .. 100 d)  $a = 0$  . 100. 10 e)  $a:=0.10.100$ 

5) Какое сочетание клавиш используется для выделения столбца из матрицы?

a) CTRL+ $6$ b) CTRL+M c)  $CTRL+/$  $d)$  CTRL+S  $e)$  CTRL+2  $f)$  CTRL+T

6) Дана матрица А(7х4). Запишите вызов функции, которая вылелит блок матрицы В, состоящий целиком из первых трех столбцов.

a) B:=augment $(A, 0, 6, 0, 2)$ b) B:=augment $(A,1,7,1,4)$ c) B:=augment $(A, 1, 4, 1, 7)$ d) B:=augment $(A, 0, 2, 0, 6)$ e) B:=augment $(A, 7, 4, 1, 3)$ 

7) Как задать единичную матрицу 5-го порядка?

a) E:=identity $(5)$ 

b) E:=eigenvals $(5)$ 

c) E:= eigenvecs  $(5)$ 

d) E:=transpose $(5)$ 

e) E:= $one(5)$ 

8) Какая функция используется для объединения матриц по строкам?

a) stack

b) augment

c) columns

d) rows

e) cols

9) Какая команда символьных вычислений используется для упрощения математических выражений?

a) simplify

b) expand

c) solve

d) laplace

e) parfac

10) Какое сочетание клавиш используется для символьного вычисления интегралов, производных?

a)  $CTRL + (TOYKA)$ b)  $CTRL + (mHHVC)$ c)  $CTRL + B$  $d)  $CTRL + M$$ e) CTRL +  $\{$ 

11) Какая команда применяется для раскрытия выражения  $sin(4x)$ ?

a) expand

b) simplify

c) parfac

d) solve

e) coeffs

12) Какая функция используется для решения систем линейных алгебраических уравнений?

a) Isolve

b) algebra

c) system

d) solvelinear

e) solver

13) Каким образом можно решить систему линейных алгебраических уравнений, в которых число уравнений меньше числа неизвестных?

а) Используя блок Given ... Find

b) Используя команду factor

с) Вызывая функцию symbolic

d) Вычисляя обратную матрицу

14) Как называется функция для решения систем обыкновенных дифференциальных уравнений методом Рунге-Кутты с равномерным шагом?

a) rkfixed

b) rkadapt

- c) rungesolver
- d) rksolve
- $e)$  rkfix

15) Какая функция применяется для решения трансцендентных уравнений?

a) root

- b) next
- c) ROOT
- d) nkroot

16) Какой оператор используется для возврата вычисленного значения программным блоком

 $\gamma$ 

a) return

- b) otherwise
- c) break
- d) continue
- e) while

17) Какой оператор применяется для записи выражений, которые должны выполниться в противном случае, в операторе if?

- a) otherwise
- b) break
- c) while
- d) continue
- e) return

18) Перечислите основные 5 типов данных языка С.

- a) void, int, float, double, char
- b) void, int, float, double, main
- c) return, int. float, double, char
- d) include, int, main, double, char
- e) signed, int, short, double, char

19) Какая операция применяется для изменения значений переменной на единицу?

- $a)$  --
- $\overline{b}$ ) =
- $c) * =$
- $d$ ) &  $e$ )!

20) Что будет напечатано при вызове функции printf("%dwww%d",15-5,27); a)  $10$ www $27$ b)  $15 - 5www27$ c) %15-5www%27 d)  $10\%$ www $27\%$ 

21) Чему равно значение переменной х после выполнения строки программы  $x=(5<10)$ ?  $45:89:?$ 

a)  $45$ 

- $b)89$
- c)  $45,89$
- $d$ ) 5
- $e)$  10

22) Чему равно значение переменной после выполнения фрагмента программы? int a,  $b=0$ ,  $c=0$ ;  $a=3/2*2+2/3*2+3*2/2+2*3/2+2*2/3$ ;  $a)9$ b)  $9+5/3$ c)  $10,6$  $d$ ) 3  $e) 8,16$ 23) Какие значения примут переменные а, b, с в результат работы фрагмента программы?  $a=45$ ;  $b=23$ ;  $c=-89$ ; if  $(a+c< b-a)$  $\{$  $a=++b-c$ ;  $\left\{ \right.$ else  $\{$  $a=c+b++$ ; ł a) 113, 24, -89 b) 24, 113, -89 c)  $113, -89, 24$ d)  $24, 24, -89$ e) 113, 24, 113

```
24) Чему равно значение переменной а, после выполнения фрагмента программы?
a=4; b=5; c=8;
switch(a)\{case(4): a=a+b:
case(5): a=a*b; break;
case(0): a=c-b; break;
\mathcal{E}a) 45b)9c) 4
d) 5
25) Чему равно значение переменной sum и к после выполнения цикла?
sum=2;
for (k=1; k<9; k+=2) sum=sum+k;
```
a)  $18$ b)  $10$  $c)9$  $d)$  12  $e)$  2

26) В каком диапазоне будут сгенерированы псевдослучайные числа при вызове функции s=rand $()$ %7+3?

а) от 3 до 9 включая эти числа b) от 3 до 7 включая эти числа с) от 1 до 7 включая эти числа d) от 7 до 3 включая эти числа

27) Чему равно значение переменной sum в результате работы цикла? int sum,  $k=1$ ; sum= $23$ ; while  $(sum>3)$ sum=sum-k;  $k=k+1$ ; ₹  $a) 2$  $b)8$ c)  $20$  $d)$  17  $e)$  13

#### 14.1.2. Темы лабораторных работ

Использование функций, графиков, элементов управления для визуализации и анализа дан-**HINX** 

Решение задач линейной алгебры в среде Mathcad.

Решение зада математического анализа.

Решение системы линейных уравнений. Решение нелинейного уравнения.

Задание функций с помощью программных блоков.

Программирование линейных алгоритмов.

Программирование условных выражений на примере задания закона изменения электрического напряжения.

Обработка последовательностей числовых данных.

Алгоритмы нахождения корней нелинейного уравнения.

#### 14.1.3. Вопросы на самоподготовку

Тема. Среда математических вычислений Mathcad.

Задание. Постройте графики функций  $t(x) = sin(x)$  и  $p(x) = cos(x)$  на одном рисунке.

Задание. Запишите 5 произвольных арифметических формул в которой: имеются вызовы тригонометрических функций, используются операции возведения в степень математических функций, имеются многоэтажные дроби. Вычислите ее значение. Для выполнения задания рекомендуется взять задачи из курса математики.

Тема. Работа с векторами и матрицами в среде Mathcad.

Задание. Решите задачи на работу с матрицами: сложение матриц, умножение матриц, умножение векторов и матриц, умножение матрицы на число, нахождение обратной матрицы, вычисление определителя матрицы. Вычислите скалярное и векторное произведение векторов.

Тема. Операции математического анализа в математическом пакете Mathcad.

Задание. Возьмите учебник по высшей математике и решите задачи по темам: вычисление

производных от функций одного аргумента, вычисление частных производных, нахождение неопределенного интеграла, вычисление сумм рядов.

Тема. Решение уравнений в математическом пакете Mathcad.

Задание. Возьмите учебник по высшей математике и решите задачи по темам: решение систем линейных алгебраических уравнений, решение обыкновенных дифференциальных уравнений.

Тема. Введение в язык программирования С.

Задание. Напишите программу, которая находит площадь треугольника по формуле Герона. Программа должна запрашивать у пользователя длины сторон треугольника и выводить его площадь. Значение площади должно выводиться с тремя знаками после точки.

Тема. Условный оператор if. Оператор множественного выбора switch.

Задание. Усовершенствуйте предыдущую программу, с учетом неравенства треугольника. Также предусмотрите, что если площадь равняется целому числу, то программа должна выводить текстовое сообщение - "Геронов треугольник".

Тема. Оператор задания циклов for.

Задание. Напишите программу, которая вычисляет число ПИ.

Тема. Операторы циклов while, do ... while. Управление работой циклами.

Задание. Напишите программу, которая решает нелинейное уравнение методом деления отрезка пополам.

#### **14.1.4. Вопросы дифференцированного зачета**

Тема. Среда математических вычислений Mathcad.

- 1. Назначение и возможности программы Mathcad.
- 2. Правила ввода формул.
- 3. Горячие клавиши для набора формул.
- 4. Использование и задание функций.
- 5. Задание переменных-диапазонов.
- 6. Построение графиков, их редактирование. Трассировка графиков.
- 7. Использование элементов управления для вычислений.

Тема. Работа с векторами и матрицами в среде Mathcad.

8. Способы задания векторов и матриц.

9. Функции обработки матриц.

10. Вектора и матрицы как результаты вычислений.

11. Векторные и матричные операции.

Тема. Операции математического анализа в математическом пакете Mathcad.

12. Символьные вычисления производных, интегралов, сумм последовательностей.

13. Преобразование Фурье и Лапласа.

Тема. Решение уравнений в математическом пакете Mathcad.

14. Функции lsolve, root, rkfixed.

15. Решение системы при помощи блока Given ... Find.

Тема. Создание программных блоков в среде Mathcad. Обработка внешних данных.

16. Задание функций с помощью программных блоков.

17. Запись алгоритмов с помощью операторов программных блоков.

18. Способы загрузки внешних данных в пакет Mathcad.

Тема. Введение в язык программирования С.

19. Типы данных языка С.

20. Заголовочные файлы.

21. Функции для ввода и вывода данных.

22. Операции и выражения в языке С.

Тема. Условный оператор if. Оператор множественного выбора switch.

23. Условный оператор if.

24. Оператор множественного выбора switch.

Тема. Оператор задания циклов for.

25. Общая форма записи цикла for.

26. Переменные-счетчики и сумматоры.

27. Вычисление сумм, произведений последовательностей.

28. Генератор псевдослучайных чисел.

Тема. Операторы циклов while, do ... while. Управление работой циклами.

29. Циклы с предусловием и постусловием.

30. Операторы управления работой циклами break и continue.

#### **14.2. Требования к оценочным материалам для лиц с ограниченными возможностями здоровья и инвалидов**

Для лиц с ограниченными возможностями здоровья и инвалидов предусмотрены дополнительные оценочные материалы, перечень которых указан в таблице 14.

Таблица 14 – Дополнительные материалы оценивания для лиц с ограниченными возможностями здоровья и инвалидов

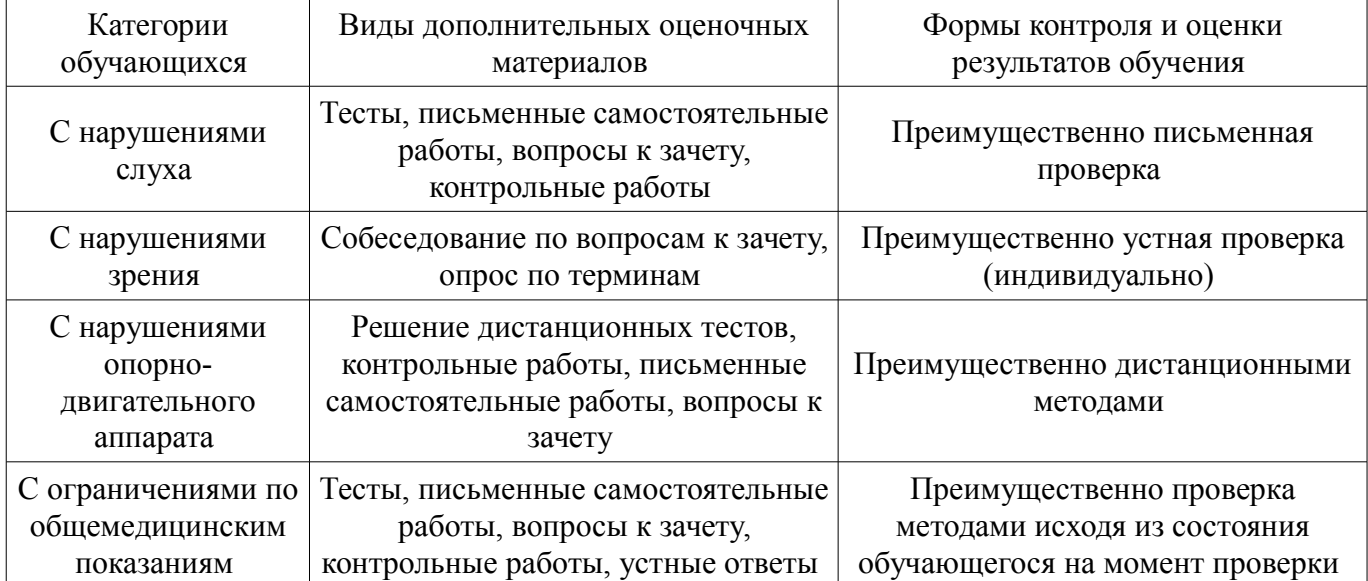

# **14.3. Методические рекомендации по оценочным материалам для лиц с ограниченными возможностями здоровья и инвалидов**

Для лиц с ограниченными возможностями здоровья и инвалидов предусматривается доступная форма предоставления заданий оценочных средств, а именно:

- в печатной форме;
- в печатной форме с увеличенным шрифтом;
- в форме электронного документа;
- методом чтения ассистентом задания вслух;
- предоставление задания с использованием сурдоперевода.

Лицам с ограниченными возможностями здоровья и инвалидам увеличивается время на подготовку ответов на контрольные вопросы. Для таких обучающихся предусматривается доступная форма предоставления ответов на задания, а именно:

- письменно на бумаге;
- набор ответов на компьютере;
- набор ответов с использованием услуг ассистента;
- представление ответов устно.

Процедура оценивания результатов обучения лиц с ограниченными возможностями здоровья и инвалидов по дисциплине предусматривает предоставление информации в формах, адаптированных к ограничениям их здоровья и восприятия информации:

#### **Для лиц с нарушениями зрения:**

- в форме электронного документа;
- в печатной форме увеличенным шрифтом.

#### **Для лиц с нарушениями слуха:**

- в форме электронного документа;
- в печатной форме.

# **Для лиц с нарушениями опорно-двигательного аппарата:**

- в форме электронного документа;
- в печатной форме.

При необходимости для лиц с ограниченными возможностями здоровья и инвалидов процедура оценивания результатов обучения может проводиться в несколько этапов.